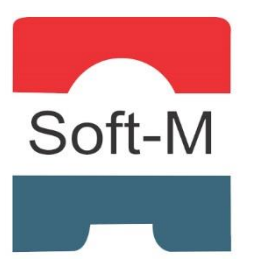

# **Soft-M Certificação e Treinamento Ltda.**

Av. Feliciano Martins de Freitas, 165 – Vila Regina – Montes Claros/ MG (38) 3081-9742 / [atendimento@softm.com.br](mailto:atendimento@softm.com.br)

# **CONTEÚDO PROGRAMÁTICO – WINDOWS 8.1**

## **Introdução, iniciando e conhecendo o Windows 8.1**

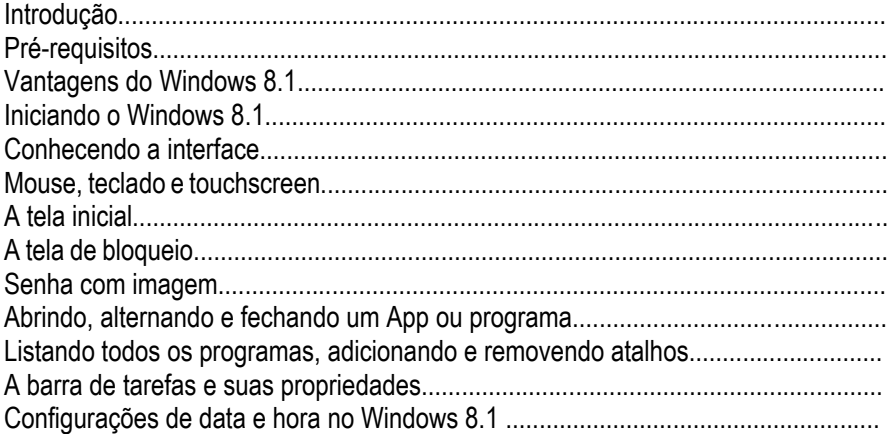

#### **Windows App, OneDrive, Windows Store, Windows Explorer**

Introdução Apps do Windows 8.1 Clima Notícias E-mail Fotos Vídeo Música Câmera Leitor Mapas Alarme Calculadora Finanças **Esportes** Saúde Gravador de Som LiveTV Jogos (Xbox no Windows 8.1 **OneDrive** Windows Store O Windows Explorer Arquivos e pastas (Criar, renomear, copiar, recortar, colar, excluir Opções de Pasta

### **Configurações de rede e Internet**

Introdução Configurando uma conexão Wireless para a Internet Navegando no Internet Explorer 11 Configurações da Internet

### **Ferramentas do Windows 8.1.**

Introdução Gravando um disco (CD/ DVD/BD) de dados, fotos e vídeos Segurança

Windows Defender Firewall do Windows Limpeza de disco Desfragmentando o disco Corrigindo erros na unidade com o Scandisk

#### **Instalação do Windows 8.1**

Introdução Atualizando uma versão anterior do Windows para o Windows 8.1 Instalando uma nova cópia do Windows 8.1 Particionando o HD Formatando a unidade Copiando os arquivos do sistema operacional Finalizando a Instalação Drivers dos dispositivos Adicionando dispositivos externos Adicionando uma impressora Windows Update

### **Configurações do Windows 8.1**

Introdução O Painel de Controle Sistema e segurança Hardware e sons Programas e recursos Contas de usuários Aparência e personalização Relógio, idioma e região Facilidade de acesso